Приложение 2 к приказу Минприроды России or 16.09.2016 No 480

Форма

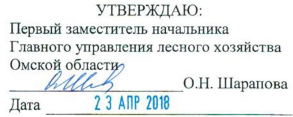

#### Акт

#### лесопатологического обследования № 70

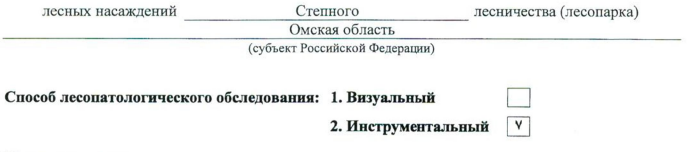

#### Место проведения

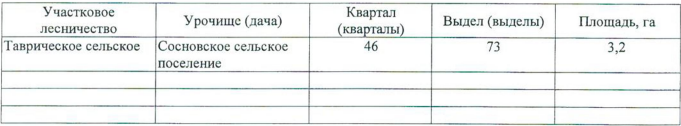

Лесопатологическое обследование проведено на общей площади 3,2 га.

Согласовано: Начальник отдела «Степное лесничество» why Colli Н.И. Лизюра

## 2. Инструментальное обследование лесного участка.\*

2.1. Фактическая таксационная характеристика лесного насаждения соответствует  $(He)$ соответствует) (нужное подчеркнуть) таксационному описанию. Причины несоответствия: Лесоустройство 1987 года

Ведомость лесных участков с выявленными несоответствиями таксационным описаниям приведена в приложении 1 к Акту.

٧

## 2.2. Состояние насаждений: с нарушенной устойчивостью

с утраченной устойчивостью

### причины повреждения:

812/переувлажнение почвы под воздействием почвенно-климатических факторов

### Заселено (отработано) стволовыми вредителями:

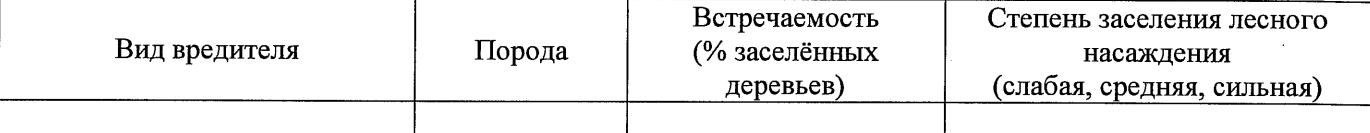

#### Повреждено огнём:

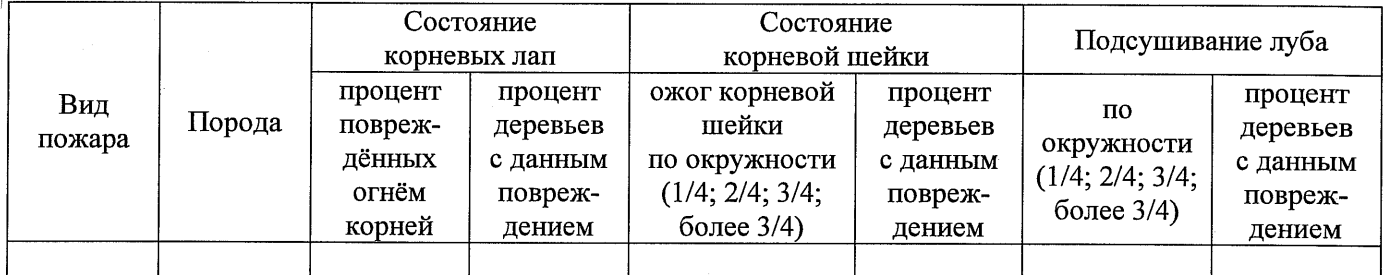

### Поражено болезнями:

2.3. Выборке подлежит 100 % деревьев,

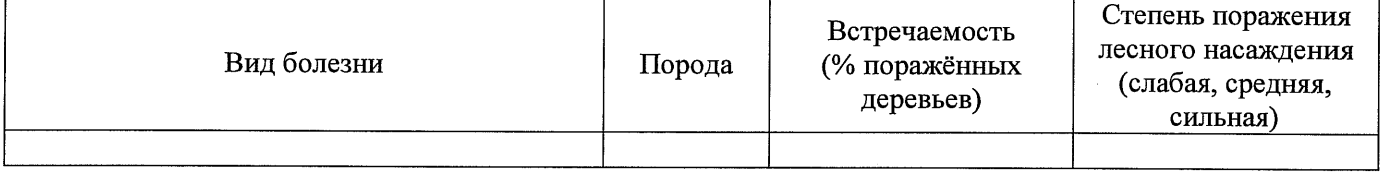

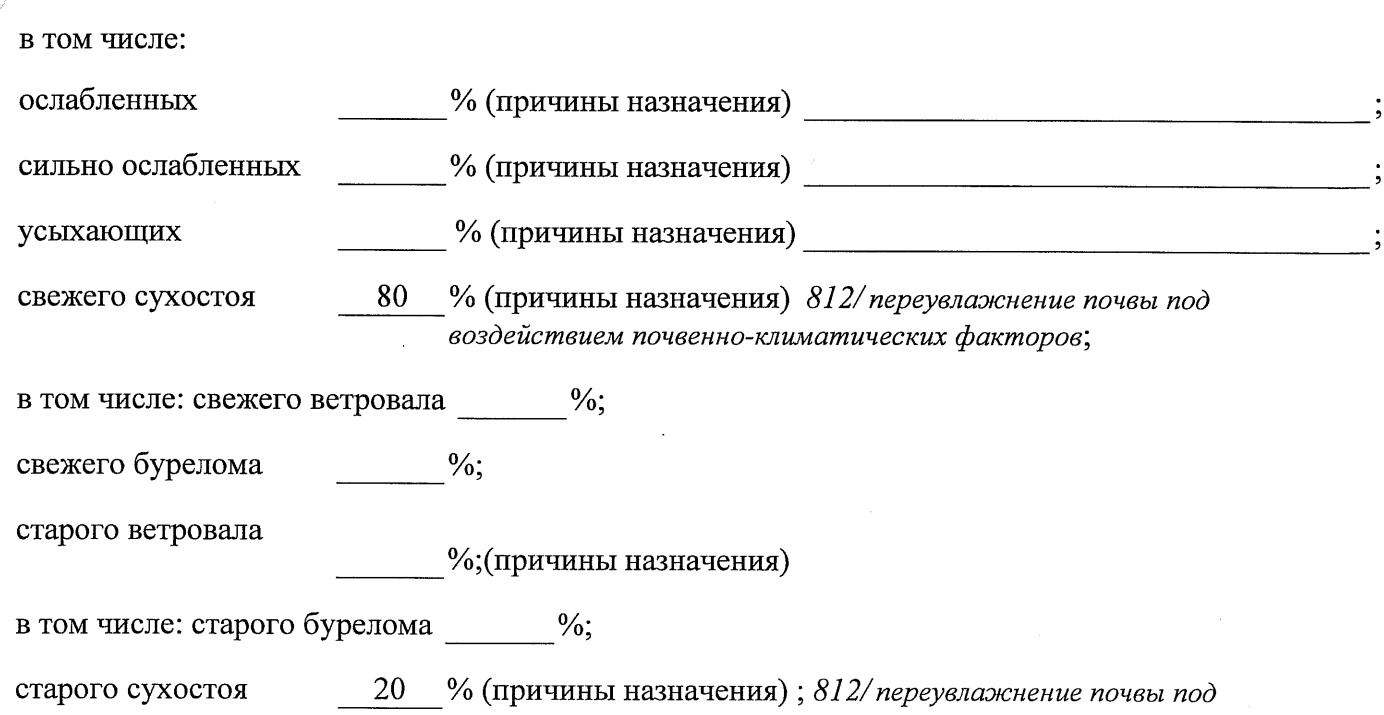

аварийных

 $\frac{6}{6}$ 

2.4. Полнота лесного насаждения после уборки деревьев, подлежащих рубке, составит Критическая полнота для данной категории лесных насаждений составляет

 $0,3$ 

 $\Omega$ 

Так как по лесохозяйственному регламенту Степного лесничества Омской области все леса отнесены к Западно-Сибирскому подтаежно-лесостепному району лесостепной зоны и в соответствии с подпунктом в п. 3 Таблицы «Минимальные допустимые значения полноты, до которых назначаются выборочные санитарные рубки» Приказа Министерства природных ресурсов и экологии РФ № 470 от 12.09.2016 г. в лесах, расположенных в пустынных полупустынных, лесостепных, лесотундровых зонах, степях, горах не лимитируются для пустынных, полупустынных и малолесных горных территориях. В остальных случаях - 0,3 для всех пород.

## **ЗАКЛЮЧЕНИЕ**

В соответствии с ч. 4 ст 17 ЛК РФ « В защитных лесах сплошные рубки осуществляются в случаях, если выборочные рубки не обеспечивают замену лесных насаждений, утрачивающих свои средообразующие, водоохранные, санитарно-гигиенические, оздоровительные и иные полезные функции, на лесные насаждения, обеспечивающие сохранение целевого назначения защитных лесов и выполняемых ими полезных функций»

С целью предотвращения негативных процессов или снижения ущерба от их воздействия назначено:

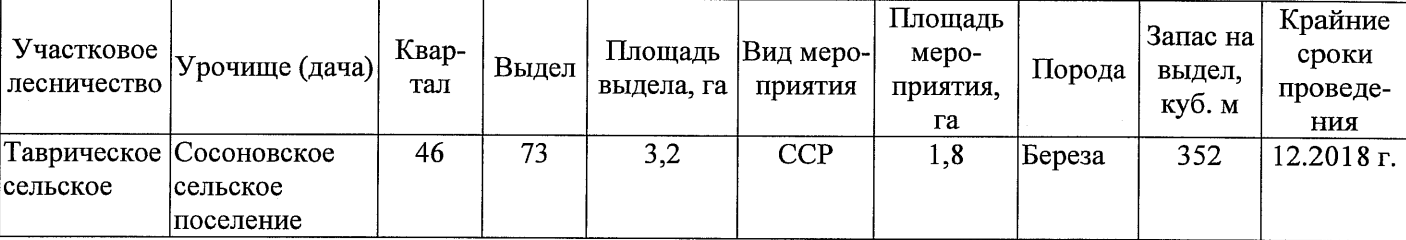

Ведомость перечета деревьев, назначенных в рубку, и абрис лесного участка прилагаются (приложение 2 и 3 к Акту).

Меры по обеспечению возобновления:

Искусственное лесоразведение

Мероприятия, необходимые для предупреждения повреждения или поражения смежных насаждений: Мониторинг смежных насаждений

Сведения для расчёта степени повреждения:

год образования старого сухостоя 2015;

основная причина повреждения древесины 812/переувлажнение почвы под воздействием почвенноклиматических факторов

Дата проведения обследований 13.09.2017 г.

Исполнитель работ по проведению лесопатологического обследования: Начальник Таврического м/у САУ «Степной лесхоз»

Ф.И.О. Говор В.С. Подпись

<sup>\*</sup> Раздел включается в акт в случае проведения лесопатологического обследования инструментальным способом.

13.09.2017 r.

Исполнитель работ по проведению лесопатологического обследования: Подпись Говор В.С.  $\Phi$  .<br>  $\!$  . O.

Начальник Таврического мастерского участка САУ "Степной лесхоз

Ф - фактическая характеристика лесного насаждения

ТО - таксационные описания

Примечание:

По лесохозяйственному регламенту Степного лесничества Омской области все леса отнесены к Западно-Сибирскому подтаежно-лесостепному району лесостепной зоны

ЛС\*- леса расположенные в пустынных, полупустынных, лесостепных, лесотундровых зонах, степях, горах

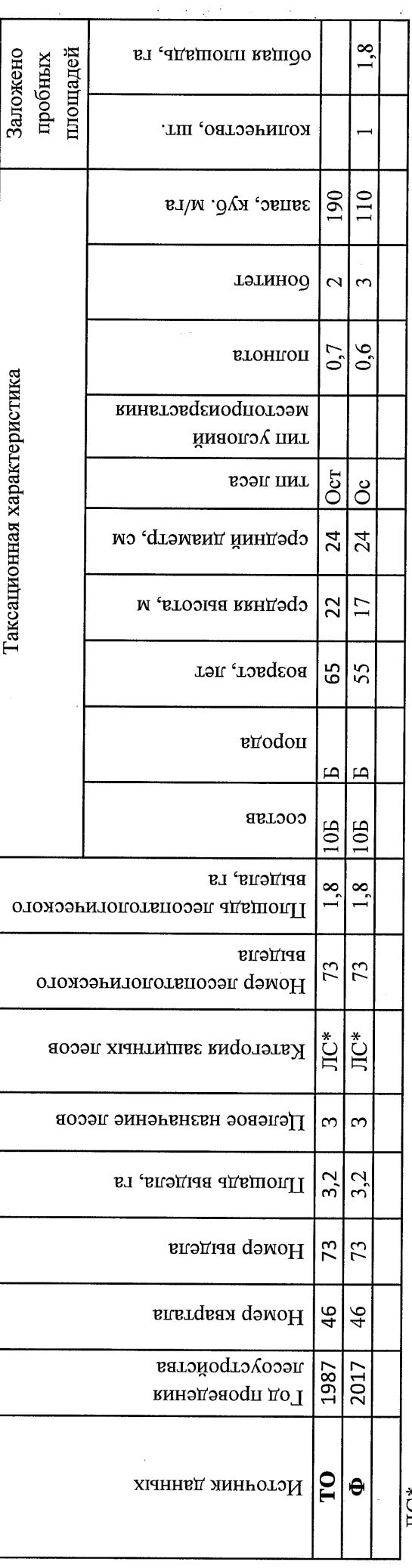

Ведомость лесных участков с выявленными несоответствиями таксационным описаниям

Приложение 1 к акту лесопатологического обследования

Назначенные мероприятия пиошамь, га 34  $\mathbb{R}$ <mark>ន</mark>្ទៀ диа Сосновское сельское поселение  $\frac{32}{100}$ Подлежит рубке, % Причина ослабления, повреждения 812  $\overline{5}$ Степное  $\frac{1}{2}$ Доля поврежденных деревьев, % 14/104 признаки повреждения деревьев 29  $(MCCHI)$ Распределение деревьев по категориям состояния, % от аварийные деревья 28 старый бурелом 27 свежик ольспом 26 25 тарый ветровал пваодтэа йижэаэ  $\overline{24}$ запаса Лесничество (лесопарк) <u>ន្</u>គាត Урочище (лесная дача) тарый сухостой 22 свежий сухостой l Sa Асекяющие  $\overline{a}$ силгно осляоленнгие 20  $\overline{a}$ осияоменные  $\approx$ ваз признаков ослабления 423 Число деревьев на пробе, шт.  $\overline{C}$  $110*$ зянас, куб. м/га  $\overline{5}$ тэтинод  $\overline{5}$  $\frac{1}{2}$  $0,6*$  $\overline{1}$ втониоп Таксационная характеристика Омская область Гаврическое сельское лесного насаждения гип леся  $\delta$  $24*$ средний диаметр, см  $\overline{\mathbf{C}}$  $\overline{7*}$ и 'вдорчя ккниздо 55\* Bospacr  $\overline{a}$ вдорола cocraB  $\frac{1}{105}$ **EJ**  $\frac{8}{1}$ Площадь лесопатологического выдела, ŗ, номер лесопатологического выдела Субъект Российской Федерации ŤС Категория защитных лесов Целевое назначение лесов Участковое лесничество Площадь выдела, га ຸ номер выдела 73 Номер квартала  $\frac{9}{7}$ 

ЛС\*- леса расположенные в пустынных, полупустынных, лесостепных, лесотундровых зонах, степях, горах

По лесохозяйственному регламенту Степного лесничества Омской области все леса отнесены к Западно-

Сибирскому подтаежно-лесостепному району лесостепной зоны

Показатели, не соответствующие таксационному описанию, отмечаются «\*».

Начальник Таврического мастерского участка САУ "Степной лесхоз"

Говор В.С. Ф.И.О.

Дата составления документа

8(38151)2-15-88 Телефон

Подпись 13.09.2017 r.

Исполнитель работ по проведению лесопатологического обследования:

 $\vec{L}$ 20 17 сентябрь Результаты проведения лесопатологического обследования лесных насаждений за

Приложение 1.1 к акту лесопатологического обследования

#### Ведомость перечета деревьев, назначенных в рубку

#### ВРЕМЕННАЯ ПРОБНАЯ ПЛОЩАДЬ № 1

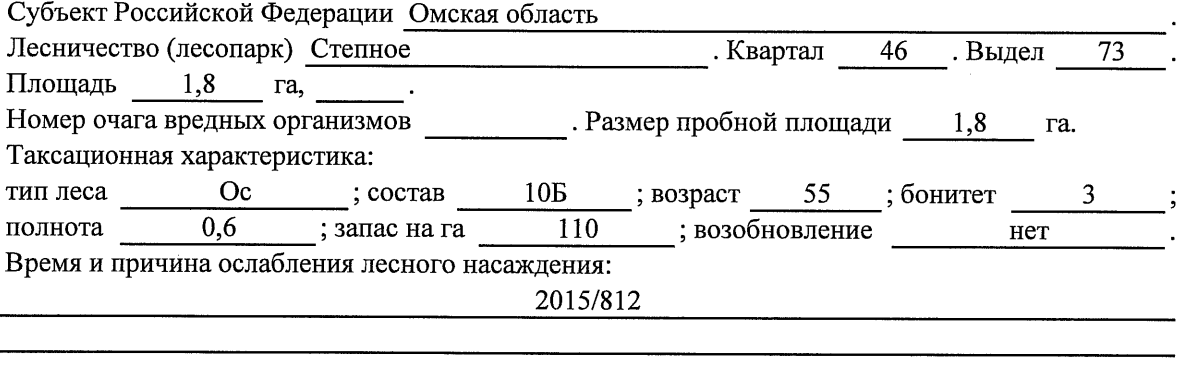

Тип очага вредных организмов: эпизодический, хронический (подчеркнуть).

Фаза развития очага вредных организмов: начальная, нарастания численности, собственно

Состояние лесного насаждения, намечаемые мероприятия:

Листва отсутствует, прирост отсутствует

Повреждено в результате переувлажнения почвы

Лесные насаждения утратили свои санитарно-гигиенические, оздоровительные и иные полезные функции. Выборочная рубка не сможет обеспечить замену на лесные насаждения, обеспечивающие сохранение целевого назначения защитных лесов и выполняемых ими

полезных функций. Необходимо проведение сплошной санитарной рубки.

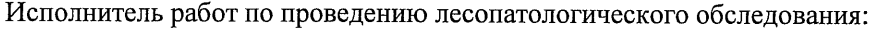

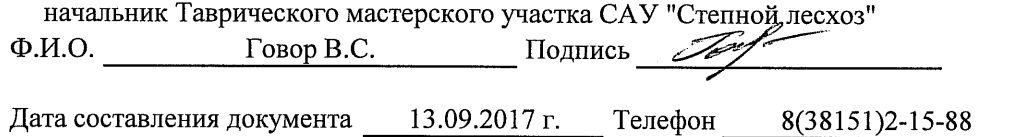

Приложение 2

 $\bar{z}$ 

Обратная сторона

## ВЕДОМОСТЬ ПЕРЕЧЕТА ДЕРЕВЬЕВ

J.

## Порода: Береза

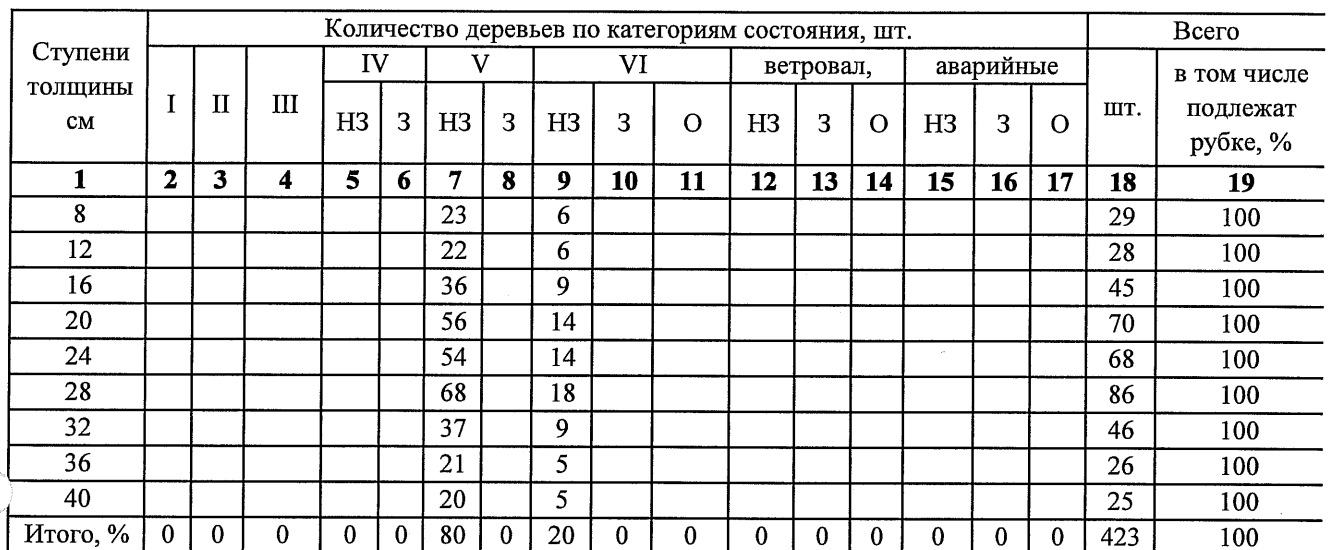

## Порода:

 $\overline{C}$ 

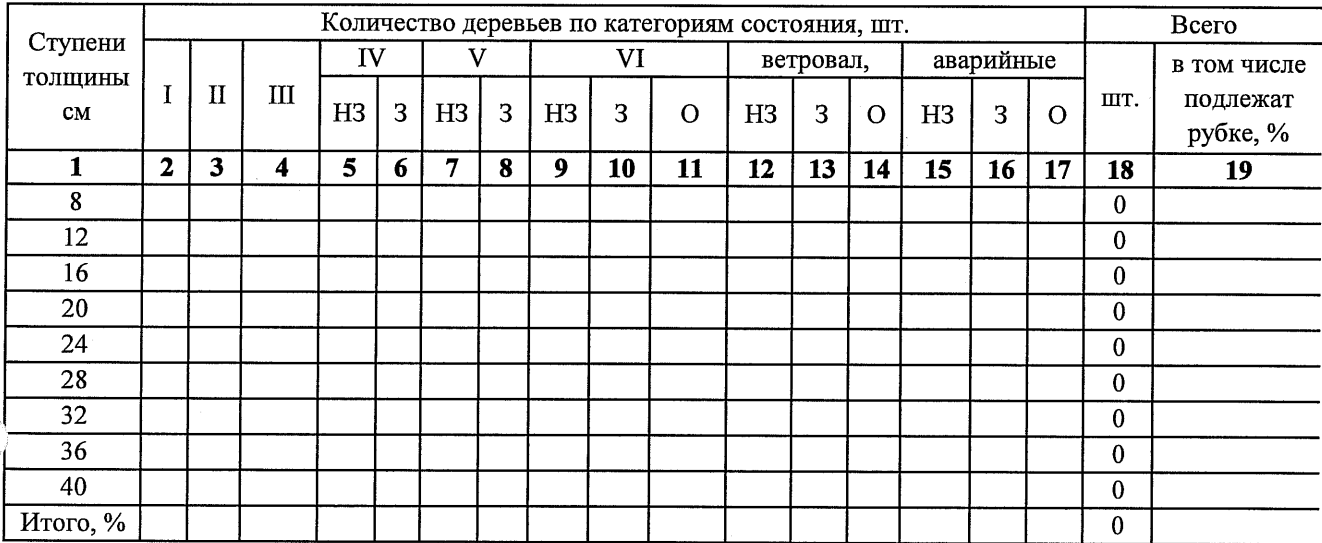

Примечание: НЗ- незаселенное, 3-заселенное, О-отработанное вредителями.

Абрис участка

#### M 1:10 000

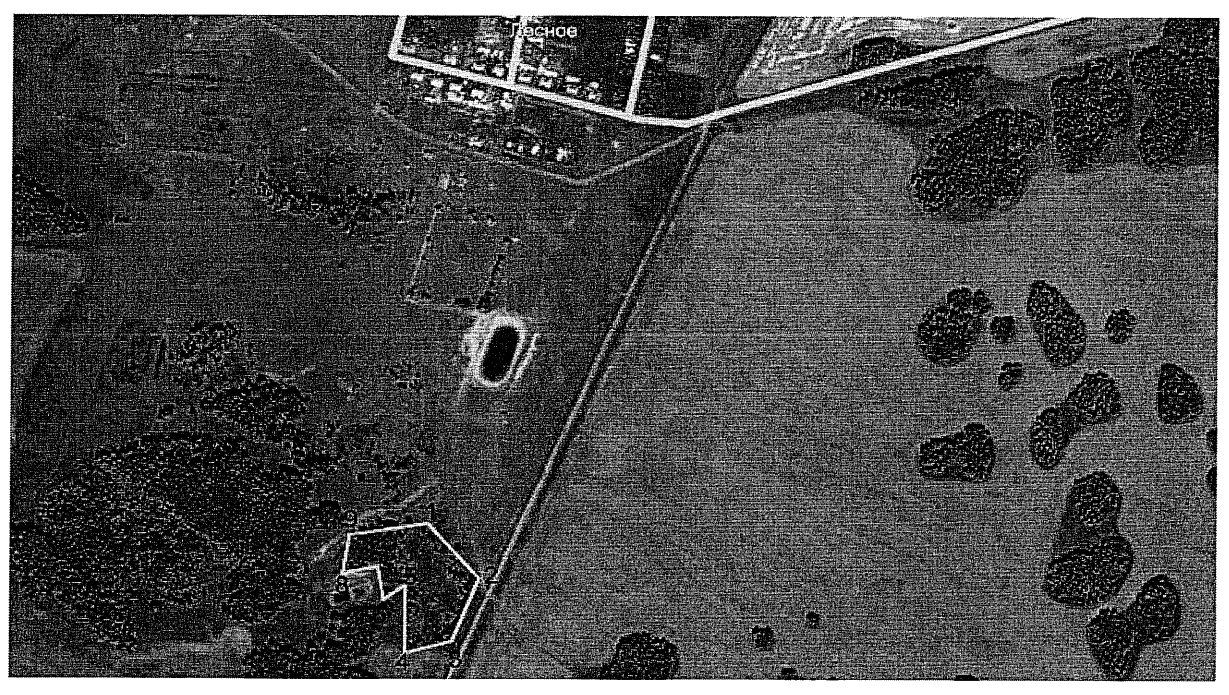

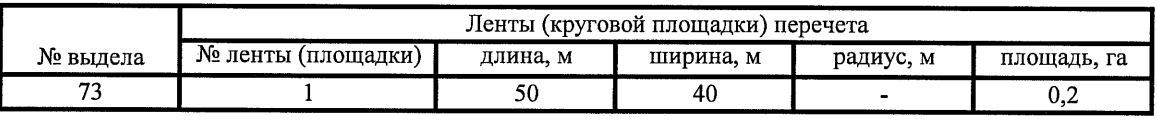

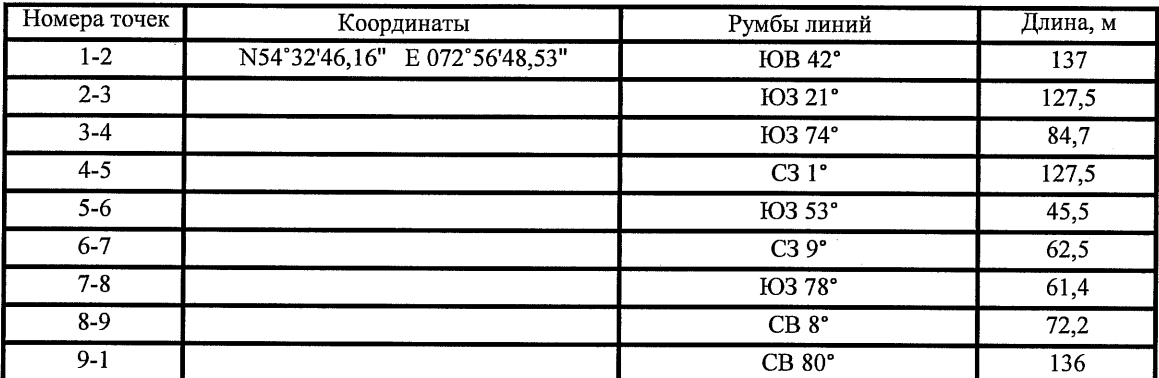

Условные обозначения:

- - границы участка

1,2 - номера точек

 $\Box$  - пробная площадь

Исполнитель работ по проведению лесопатологического обследования: начальник Таврического мастерского участка САУ "Степной лесхоз"

Говор В.С.

13.09.2017 г.

Ф.И.О.

Подпись

Дата составления документа

Телефон

8(38151)2-15-88

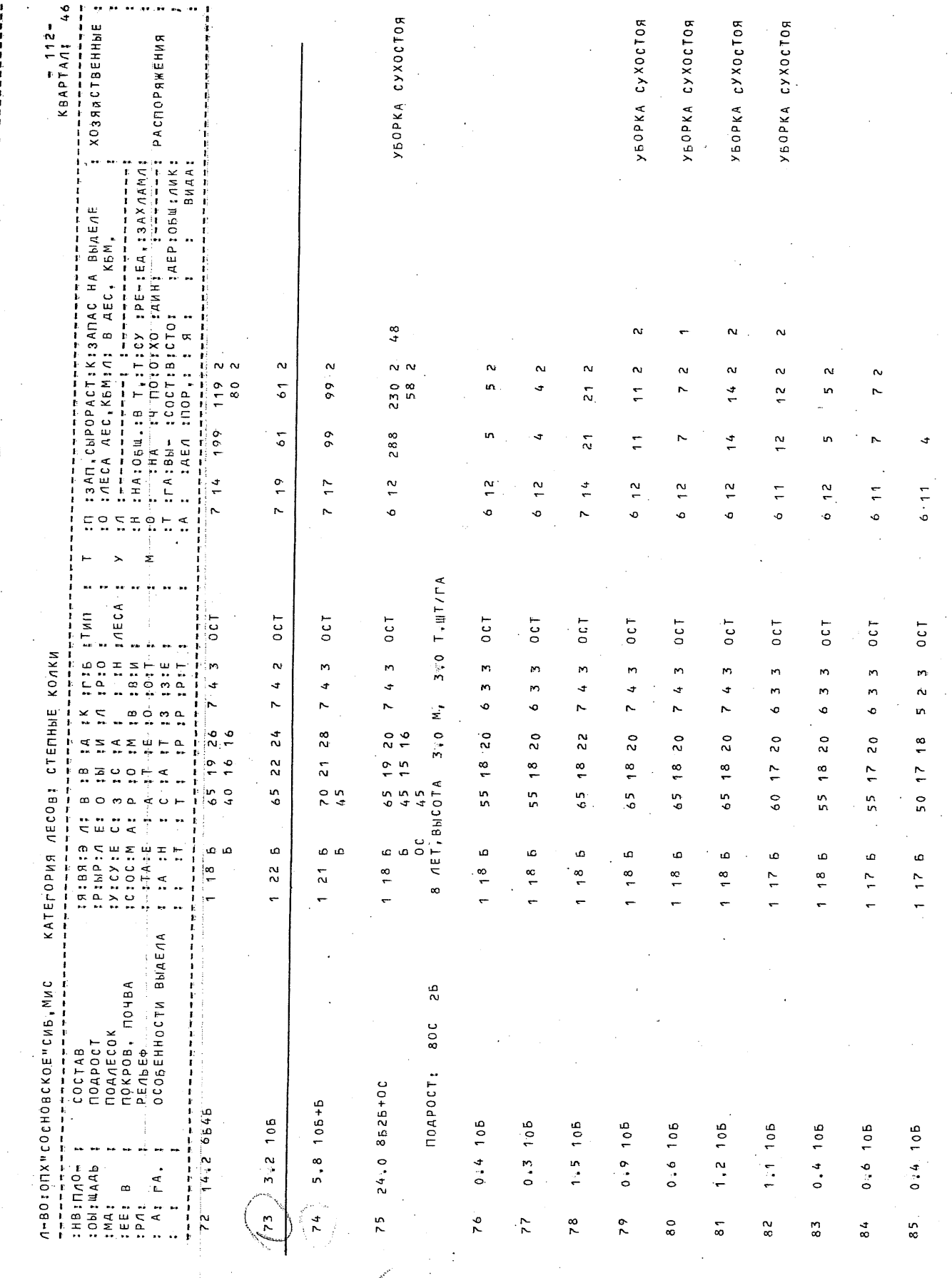

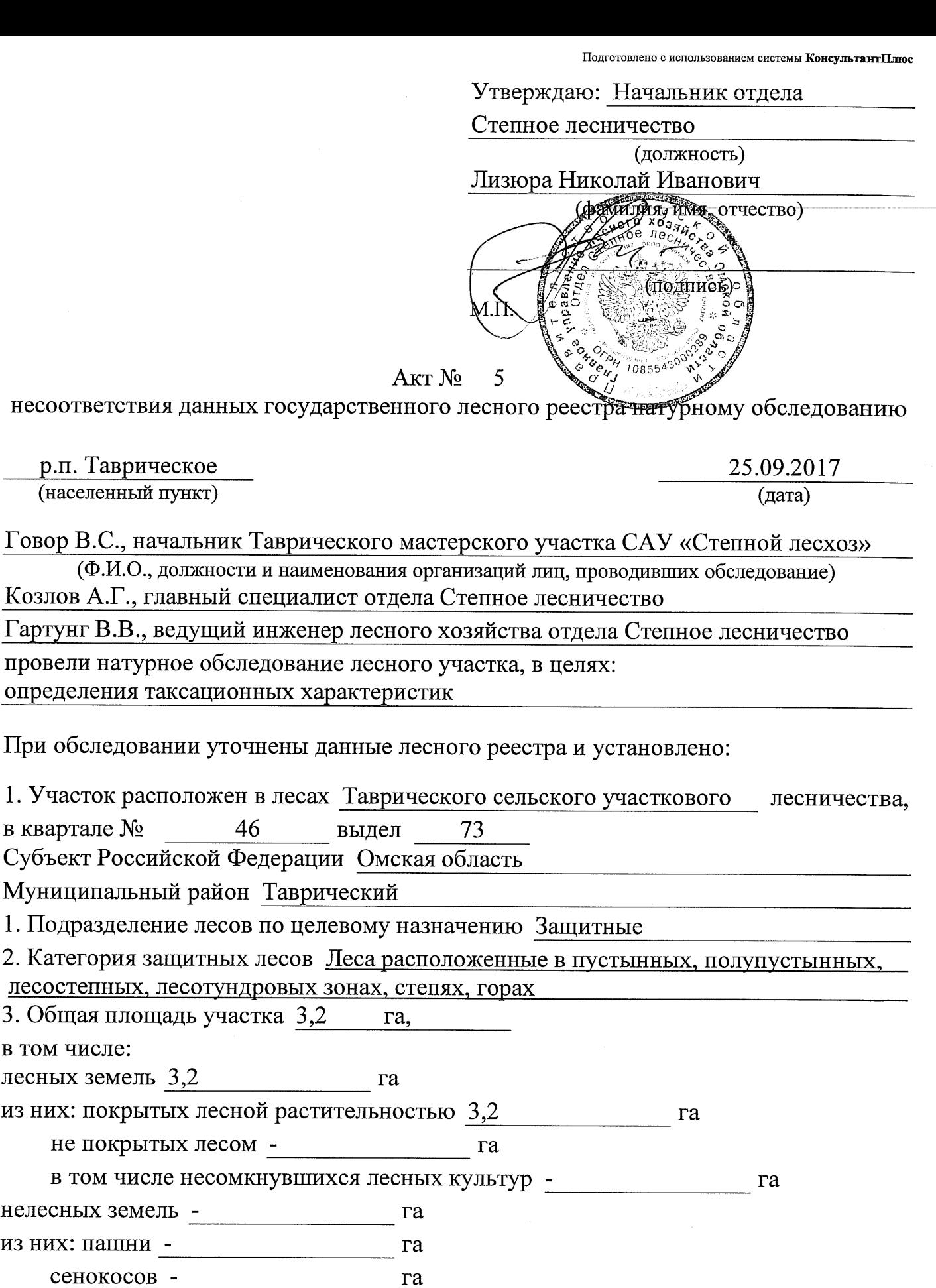

несоответствия дан

р.п. Таврическое<br>(населенный пункт)

Козлов А.Г., главны Гартунг В.В., ведуш

провели натурное об

определения таксаці

При обследовании у

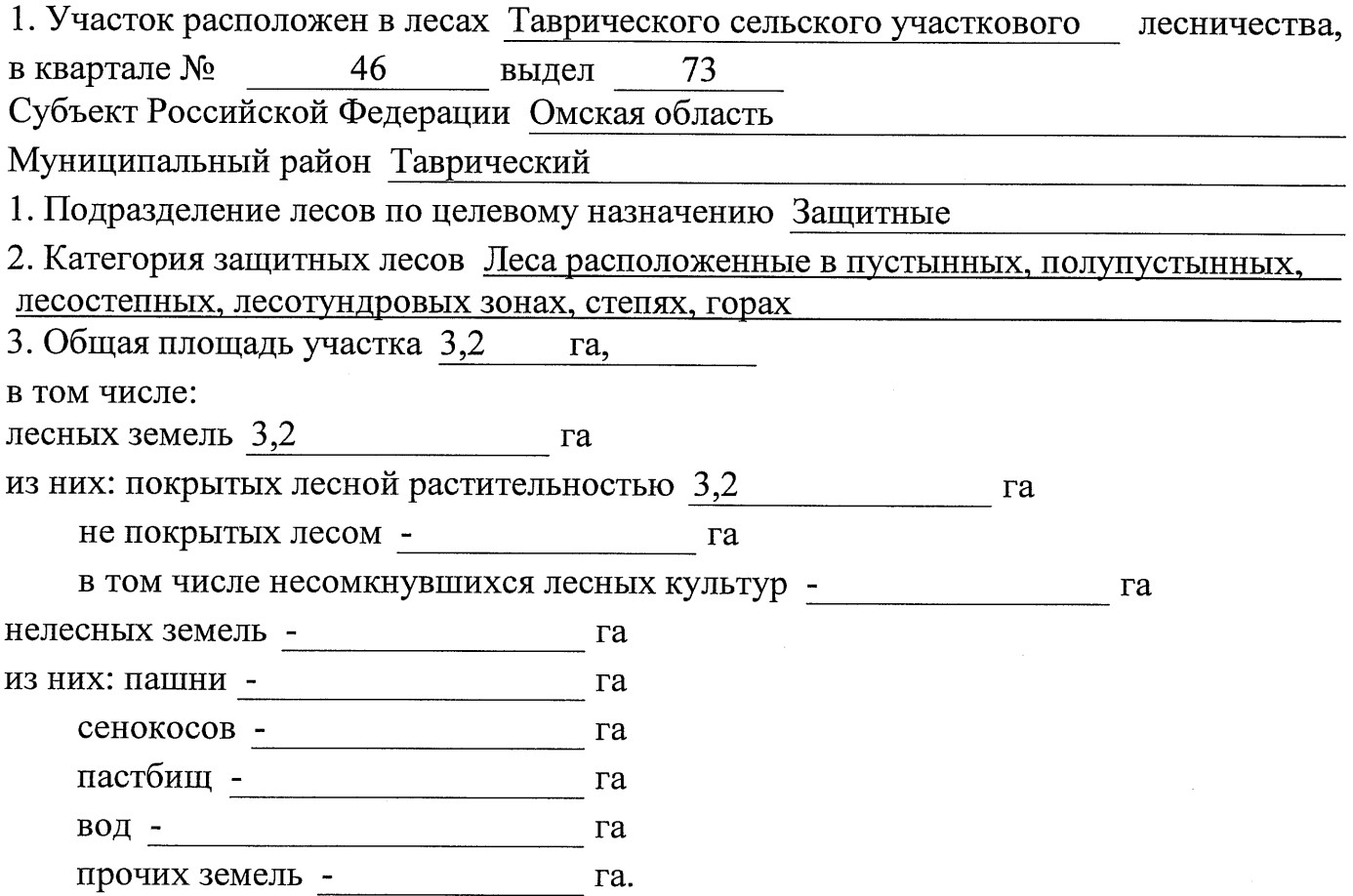

# 4. Таксационное описание по материалам государственного лесного реестра:

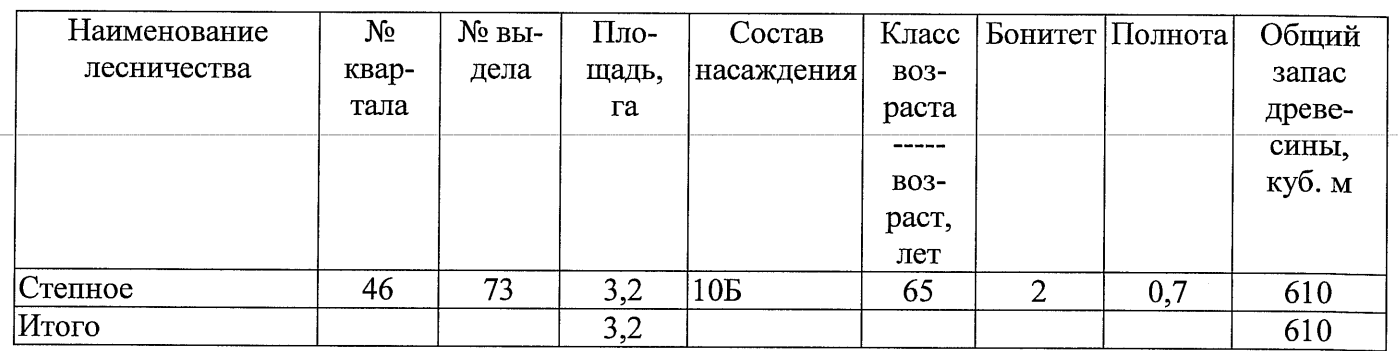

## 5. Таксационное описание по результатам обследования

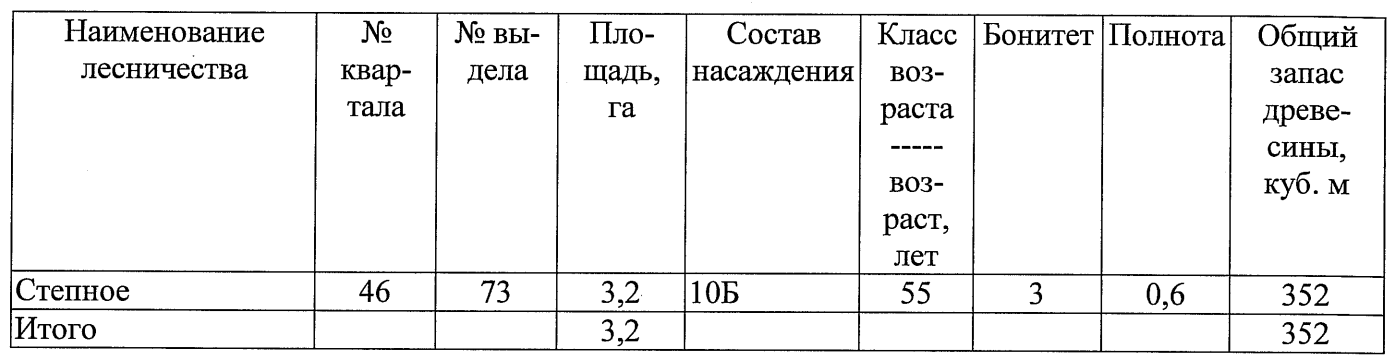

6. Участок не имеет особо защитное значение, выражающееся в

(имеет или не имеет)

следующем:

7. Лесохозяйственные особенности участка -

8. При составлении акта сделаны следующие замечания и предложения

Лица, проводившие обследование: Говор В.С. (Ф.И.О., подпись) Козлов А.Г. (Ф.И.О., подпись Гартунг В.В. (Ф.И.О., подпись)